┯

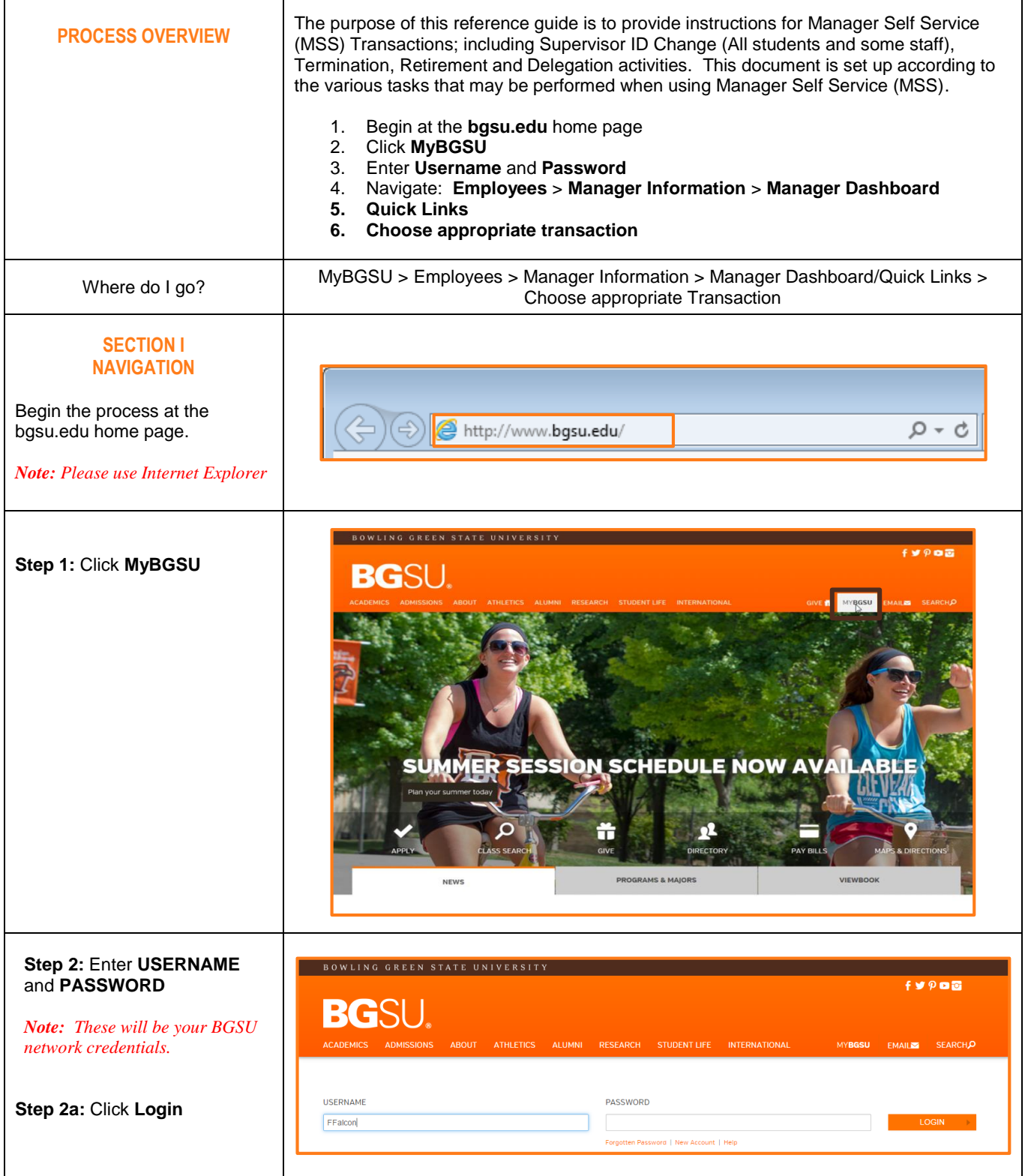

Г

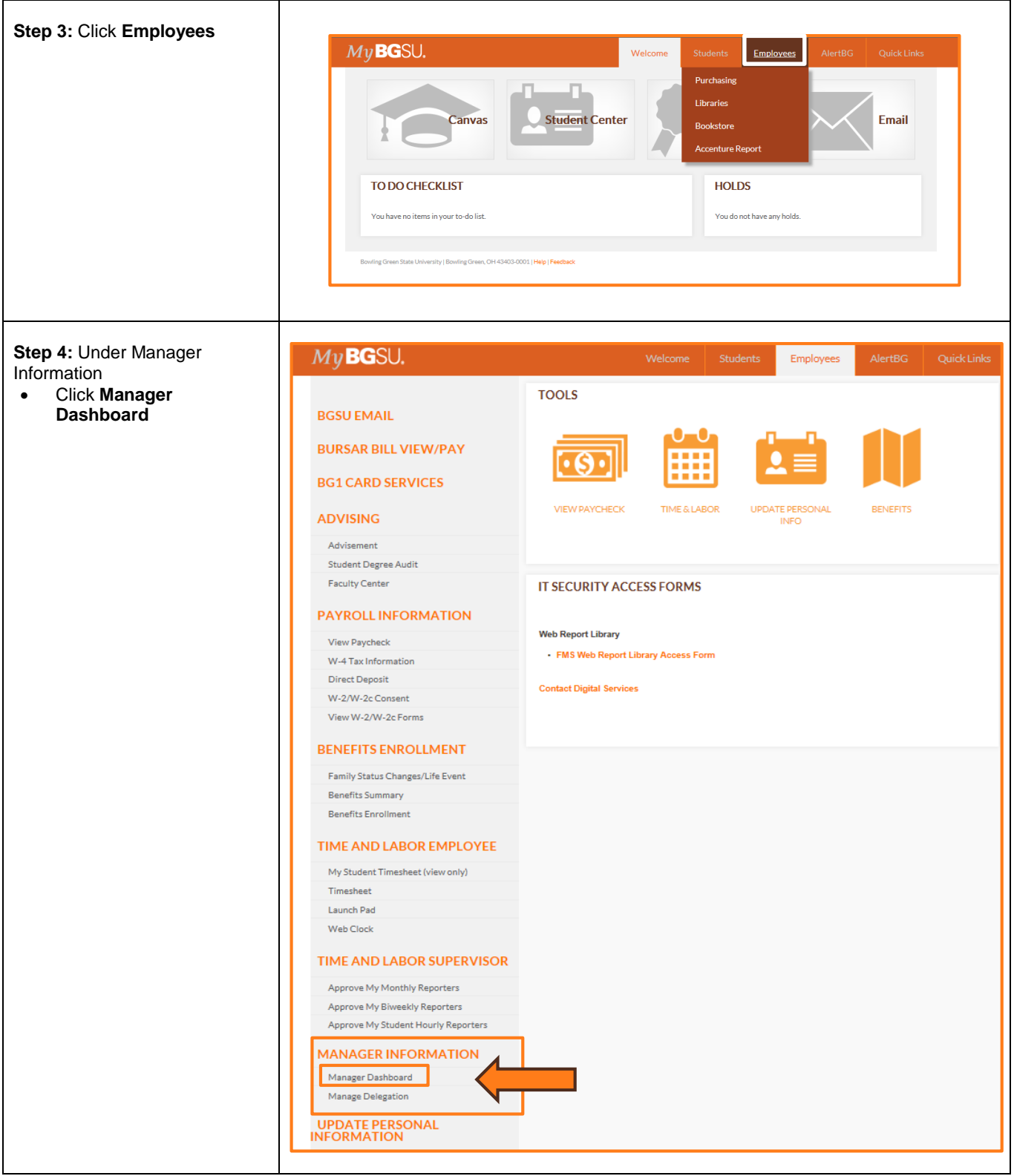

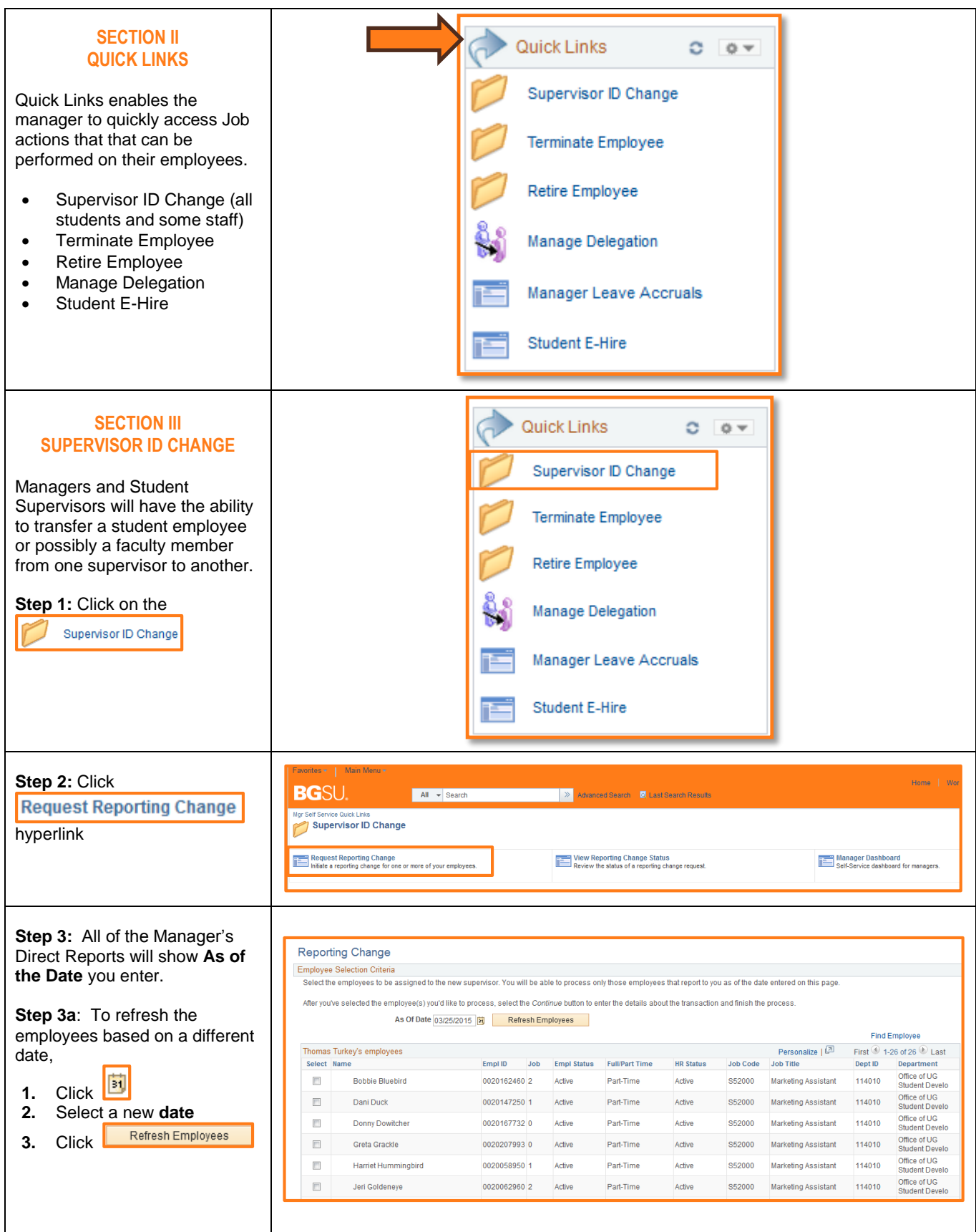

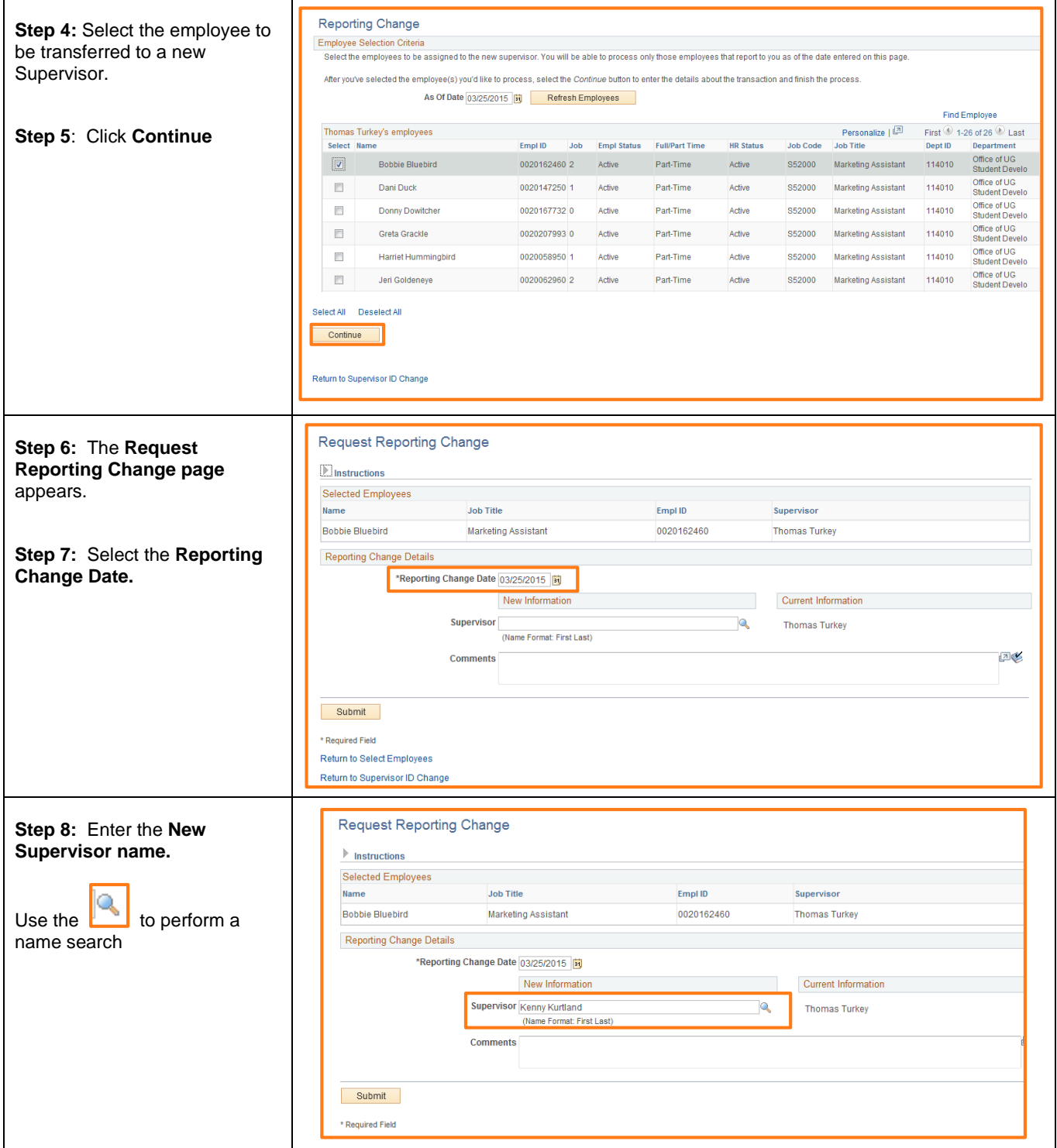

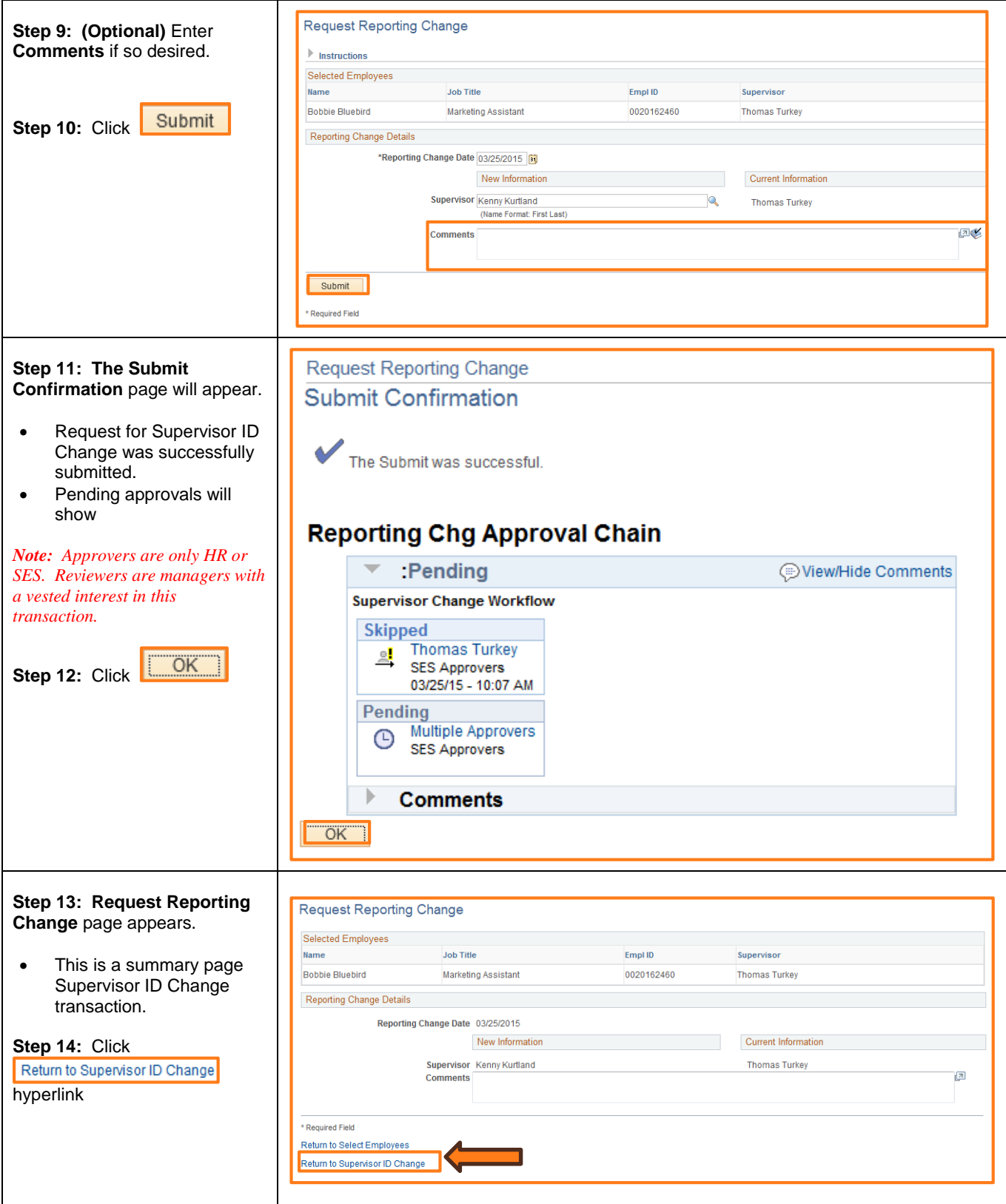

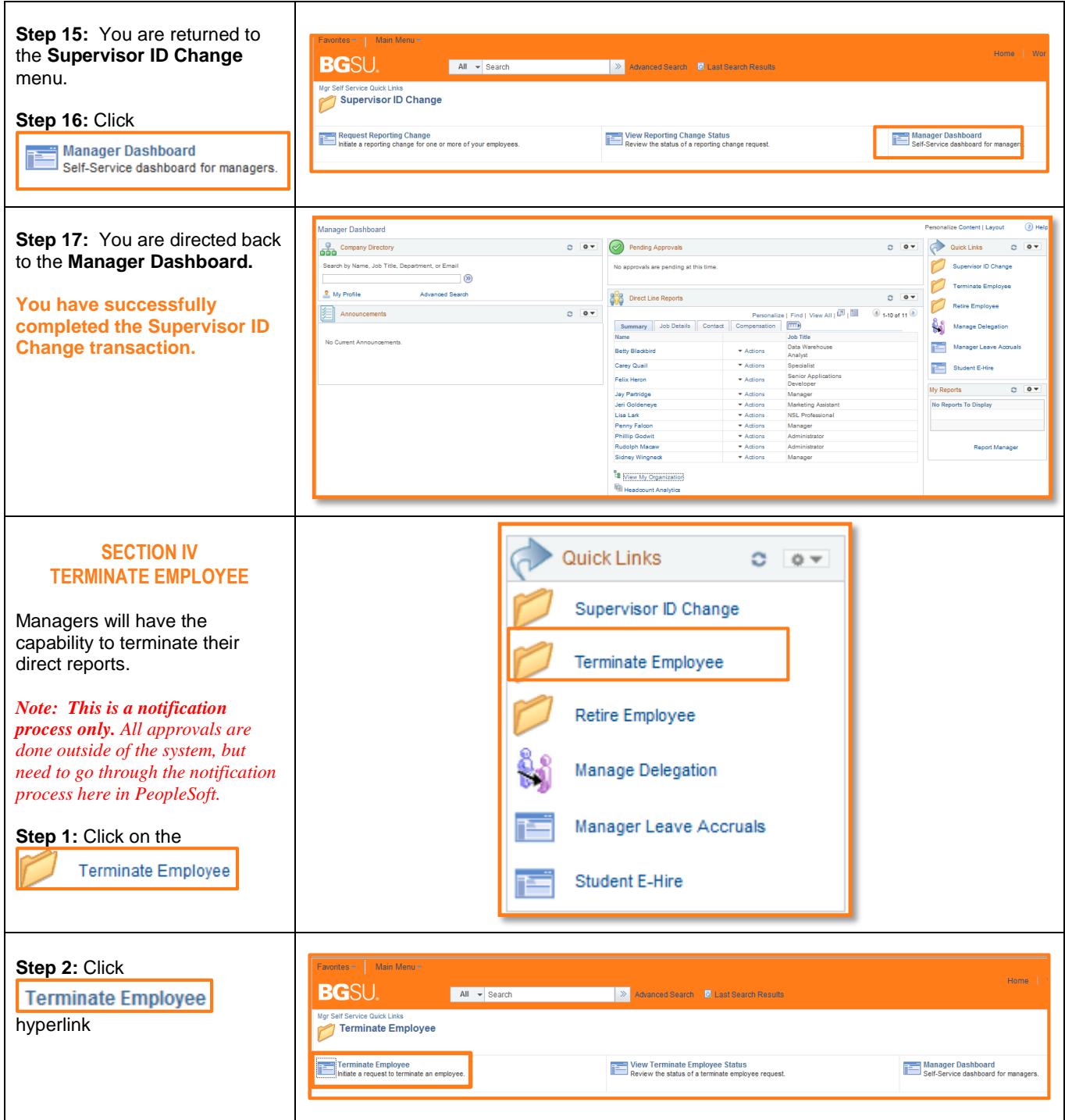

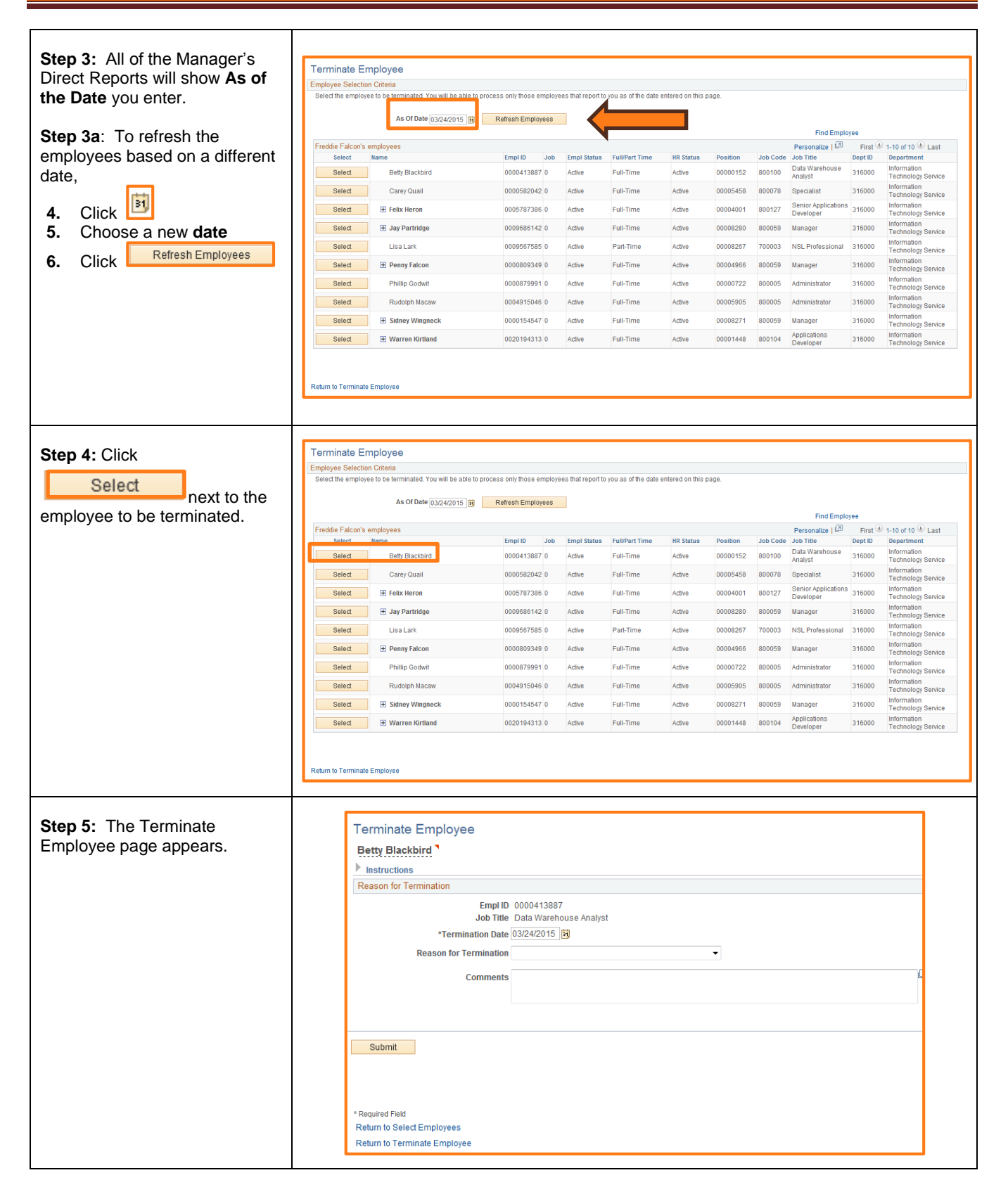

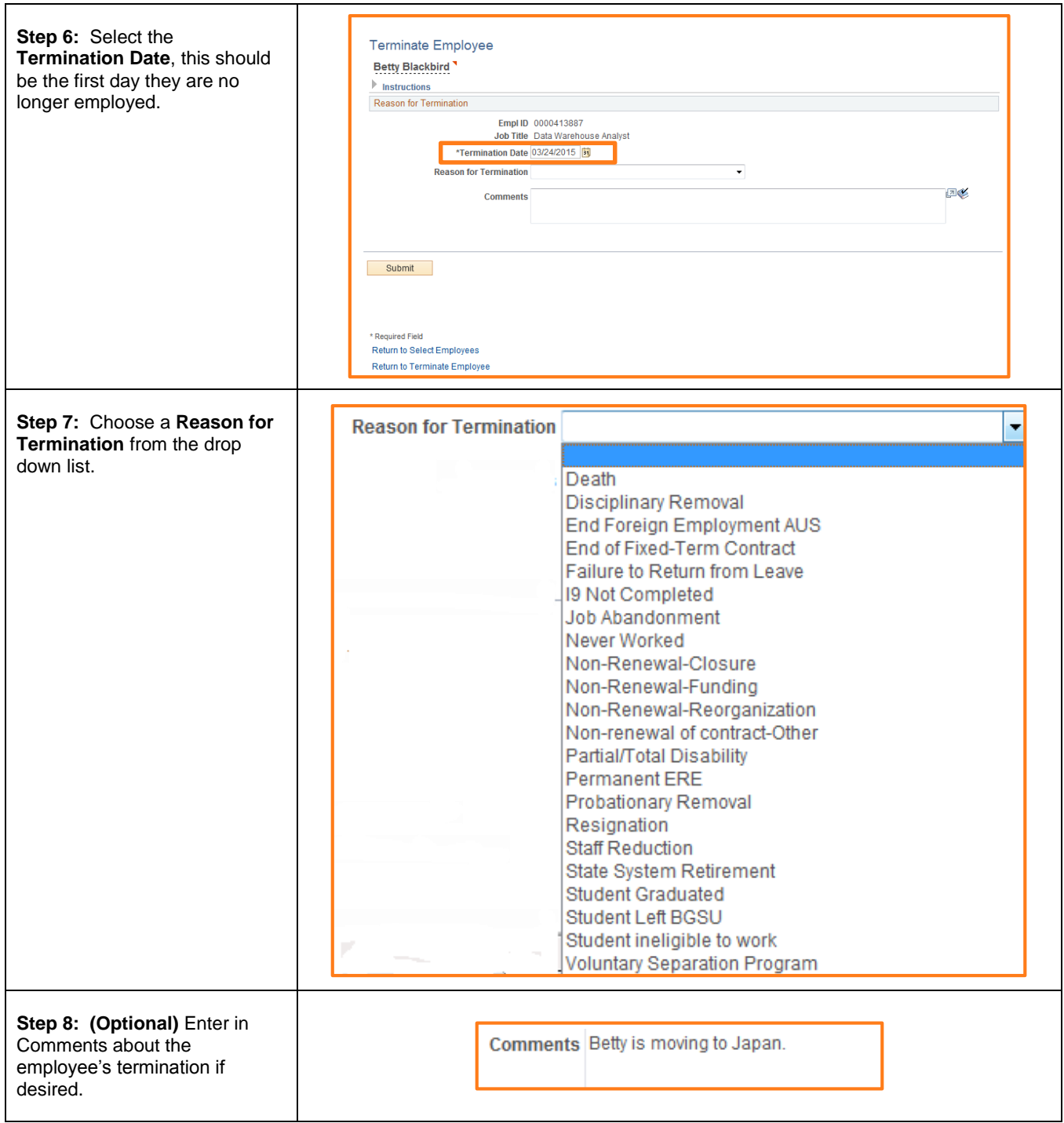

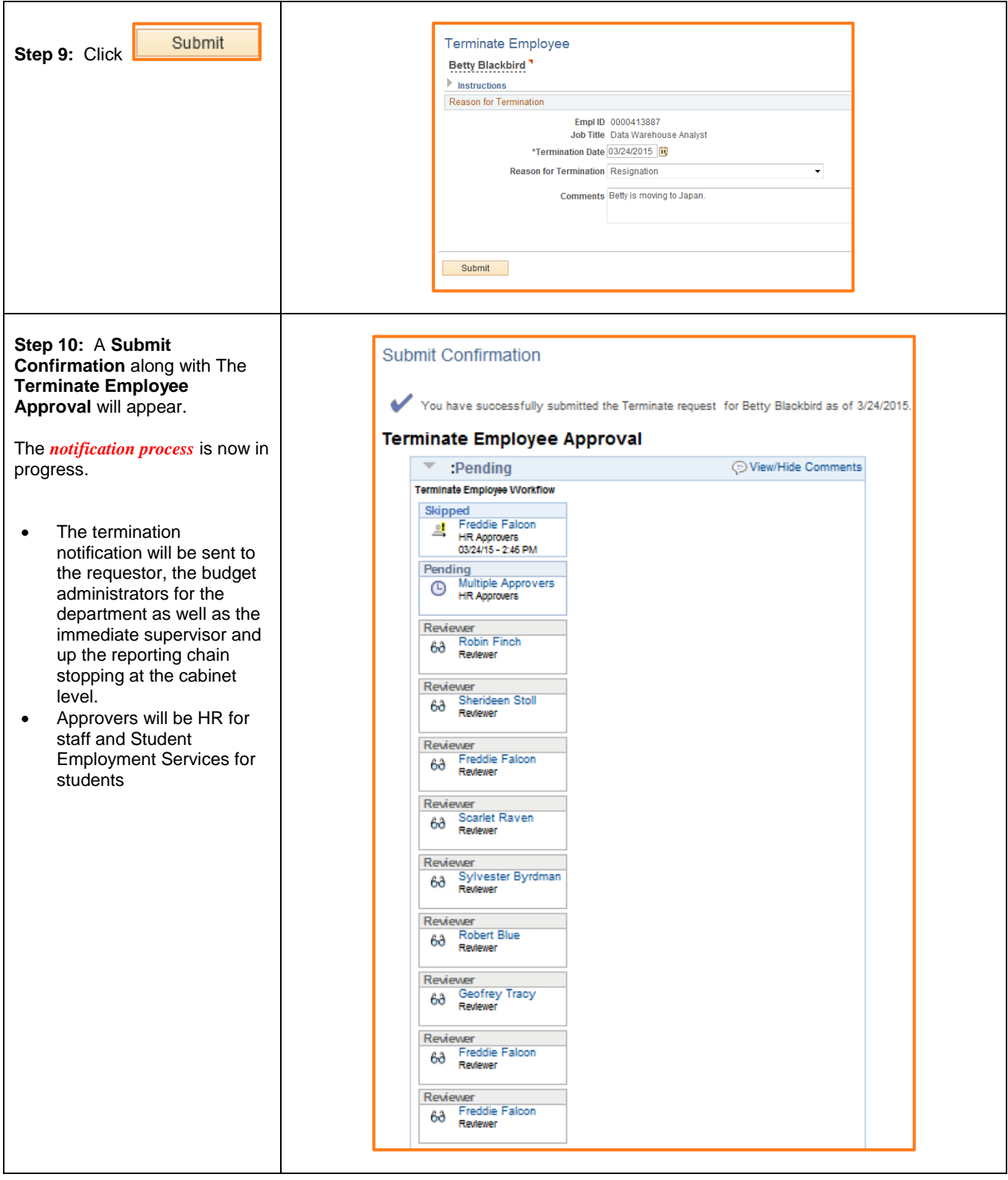

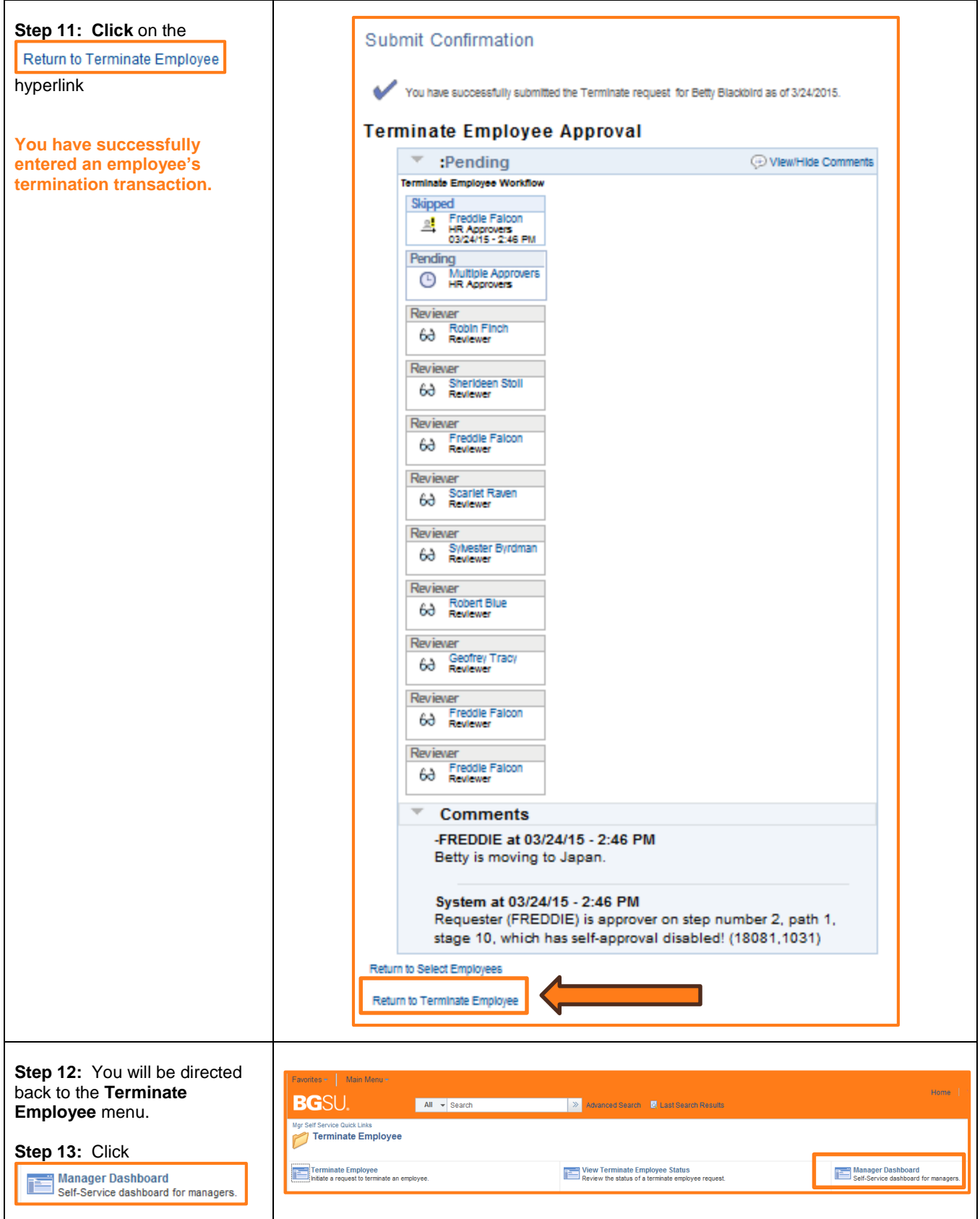

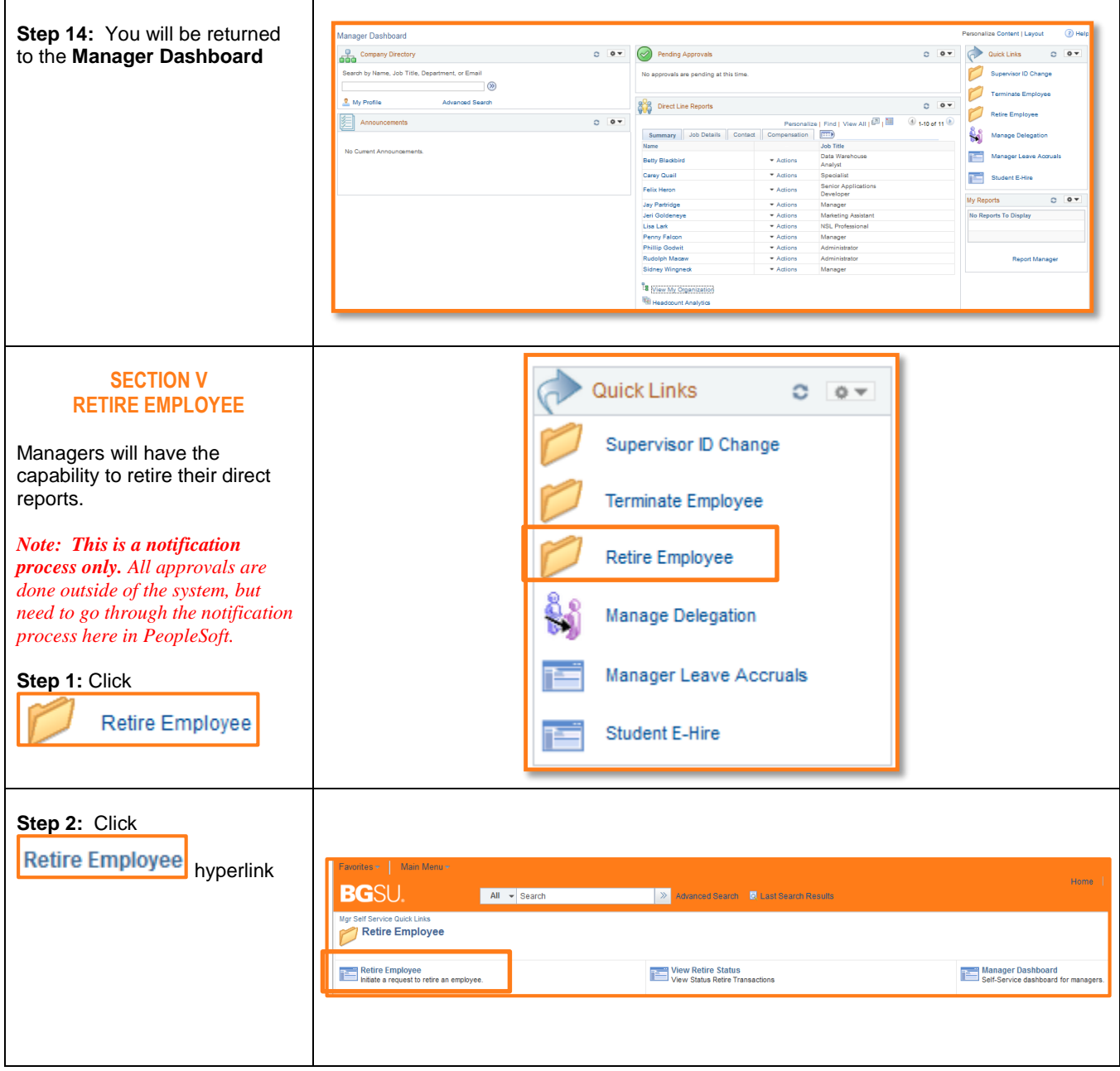

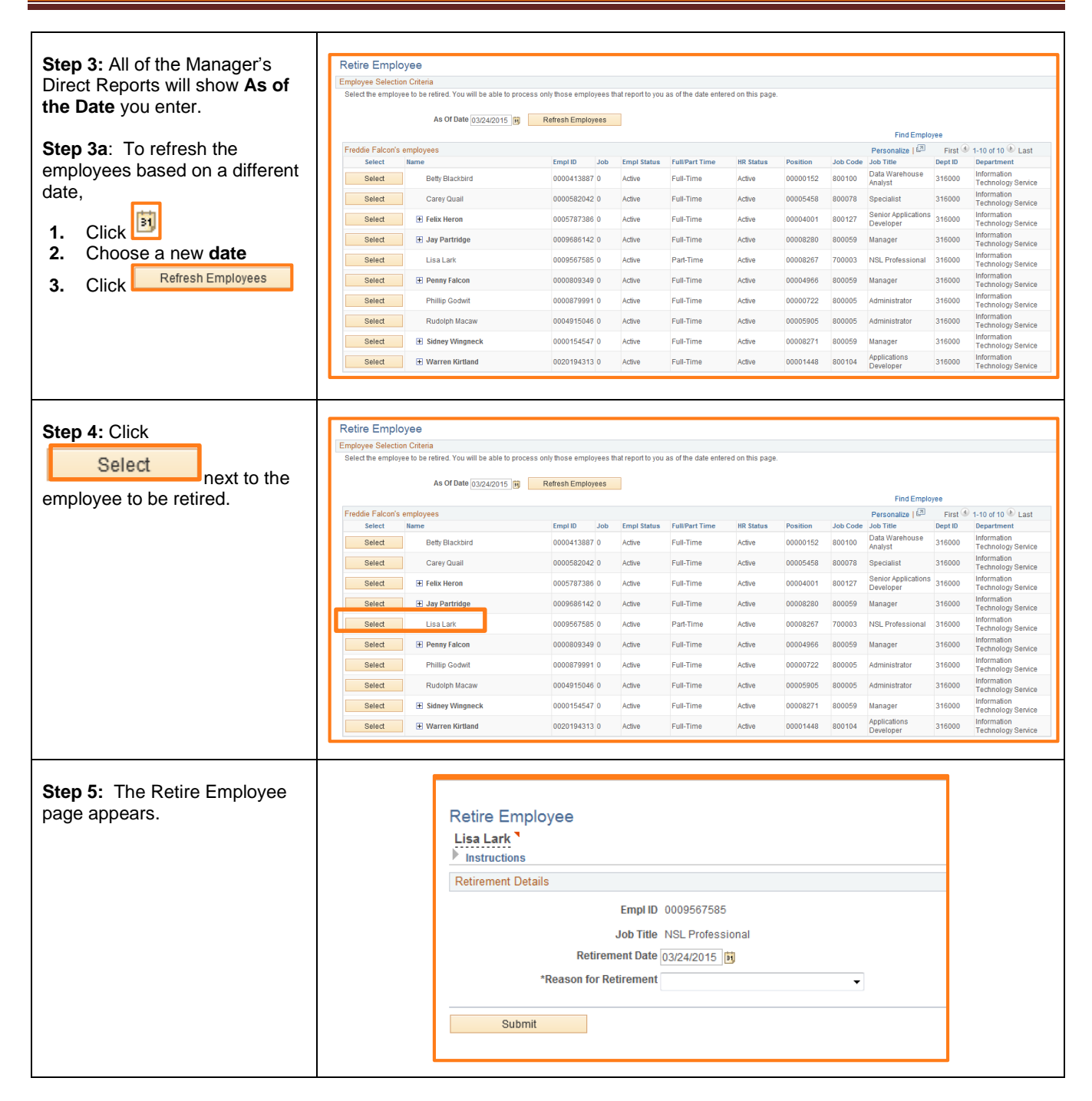

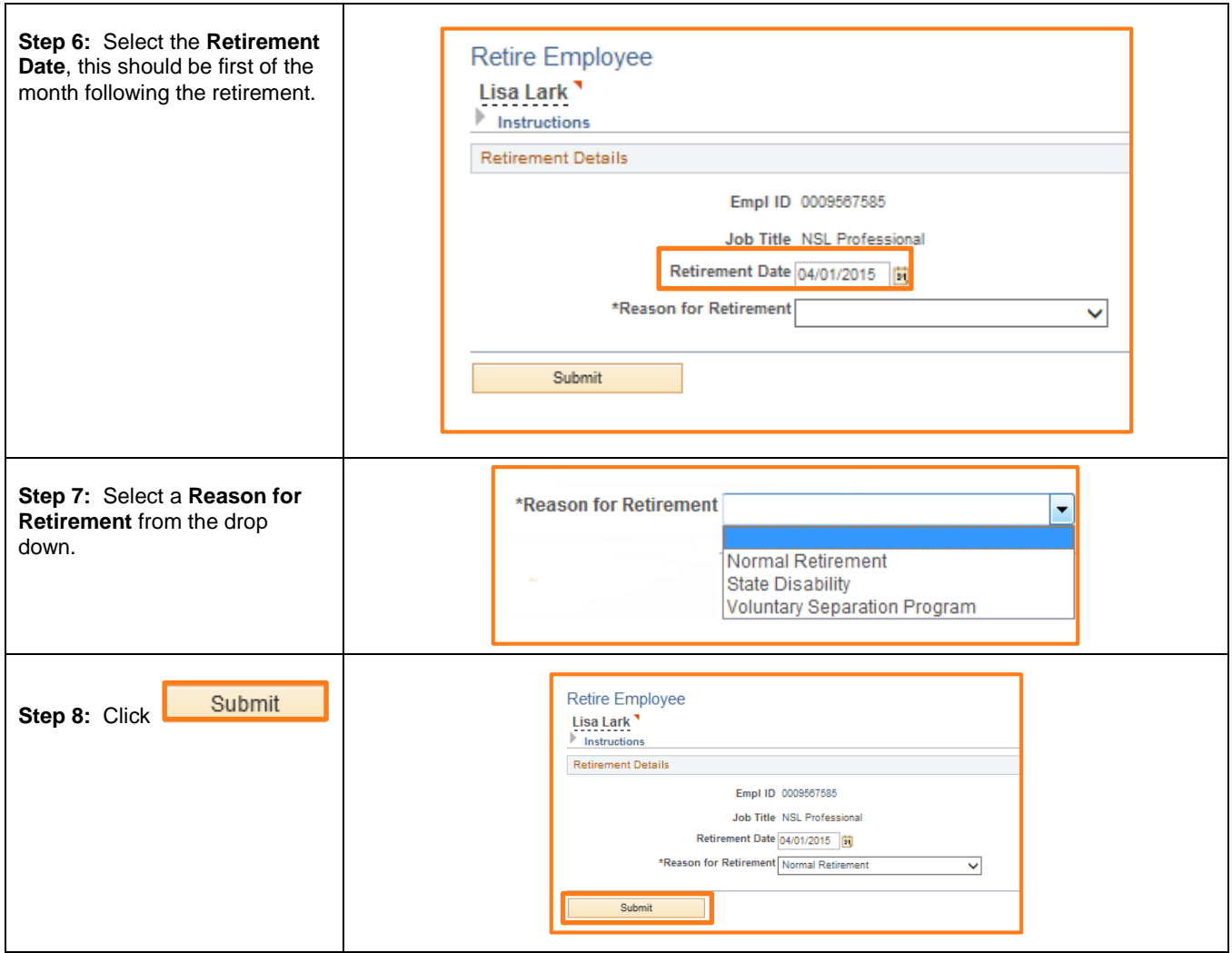

T

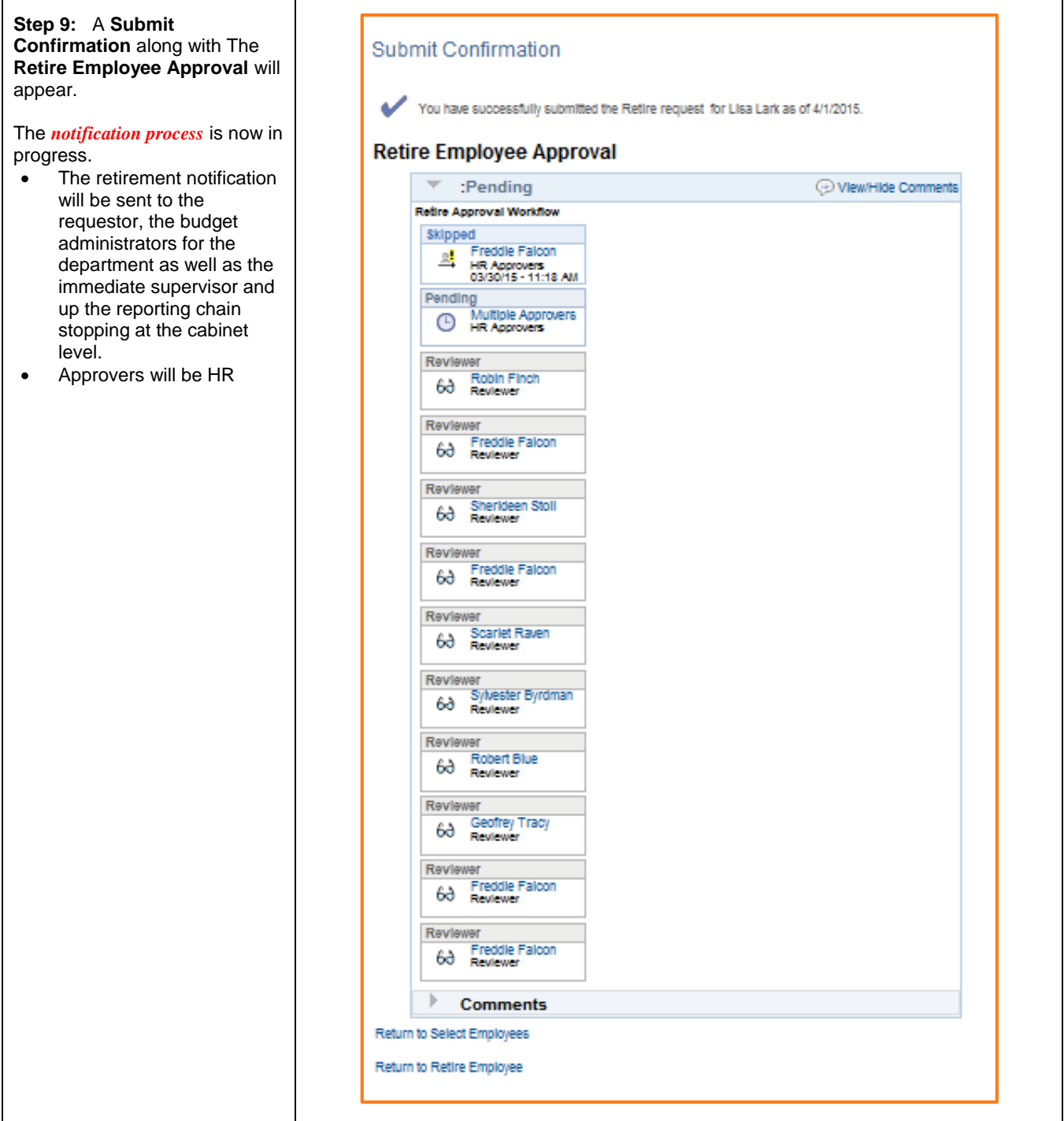

Г

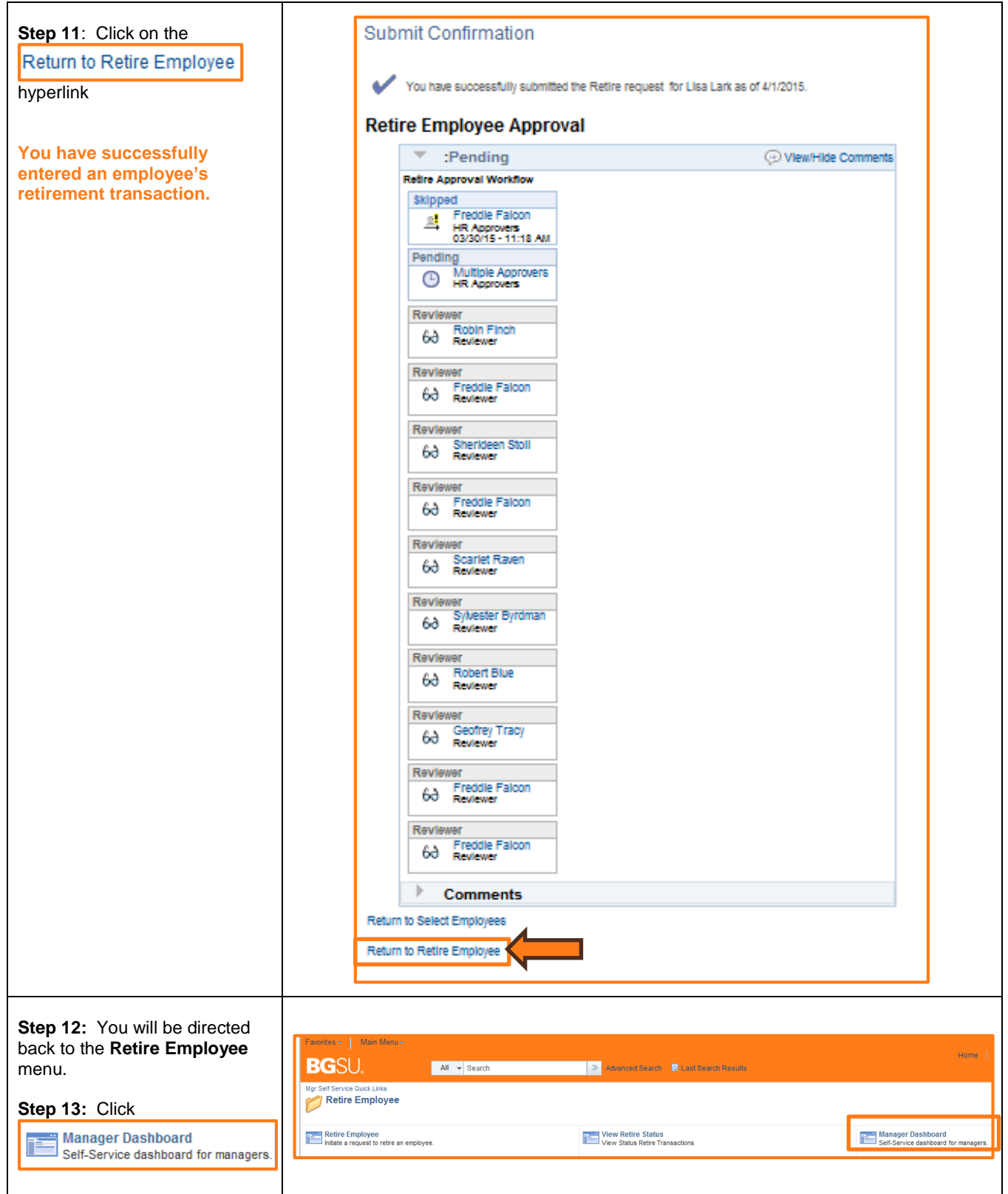

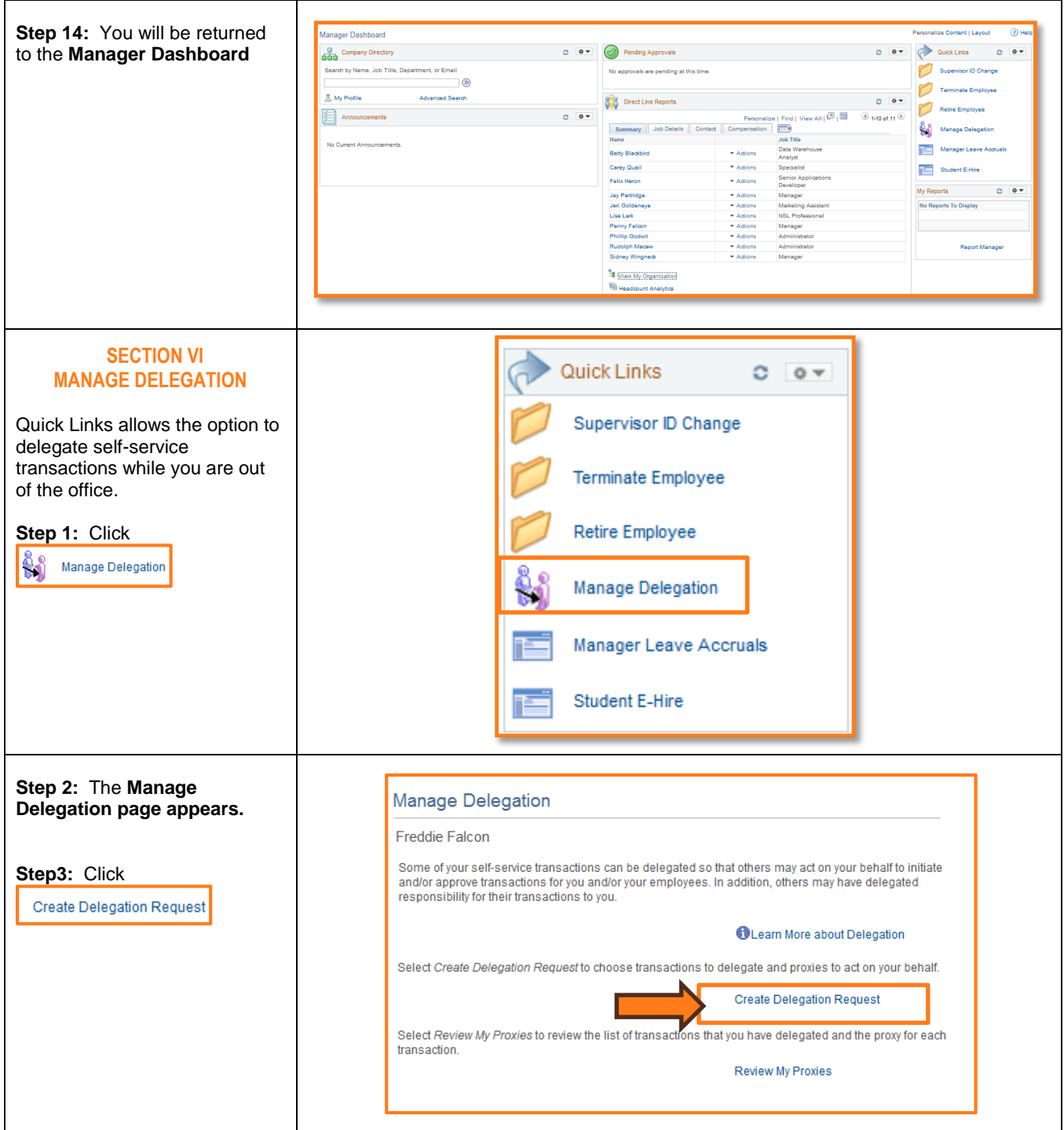

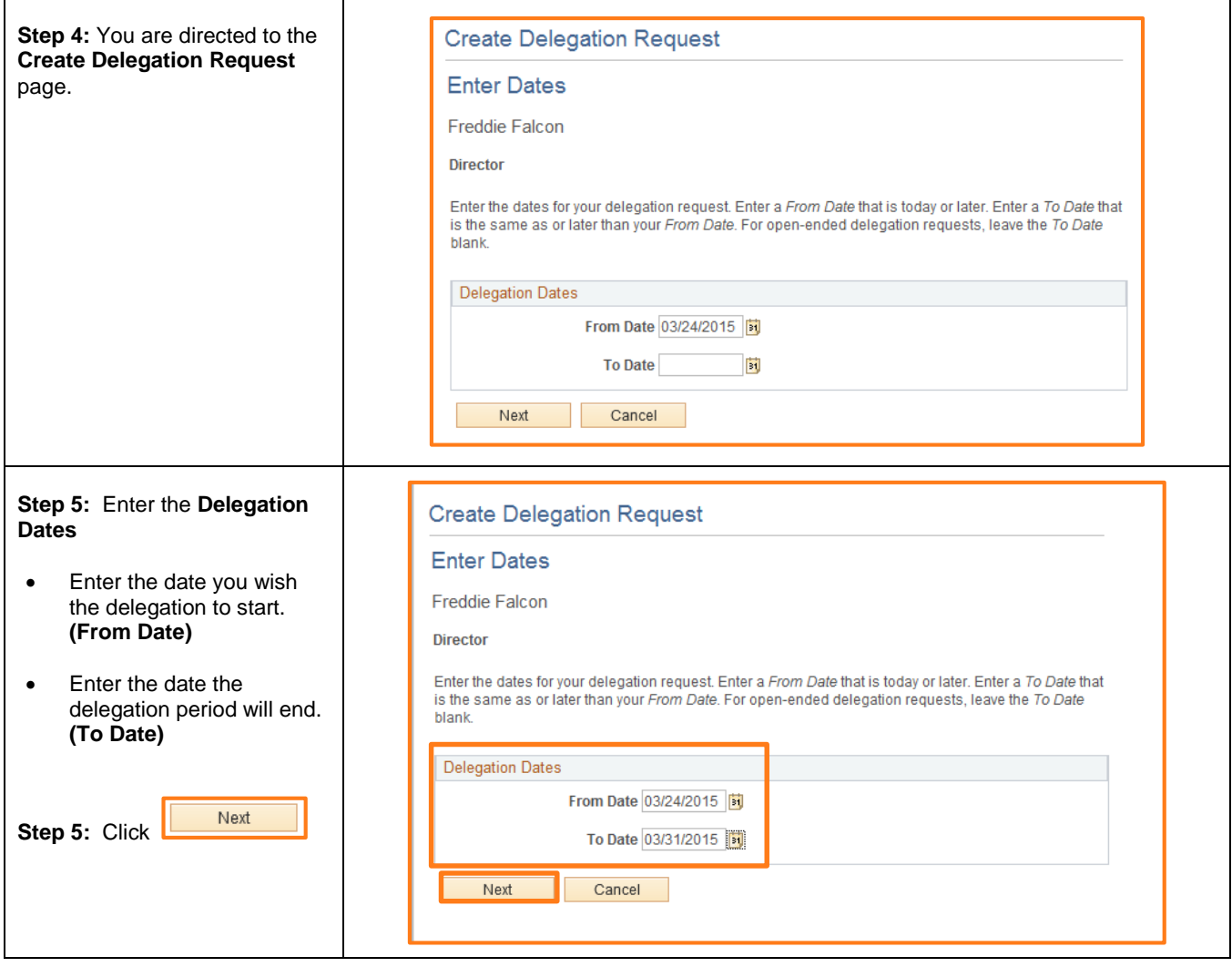

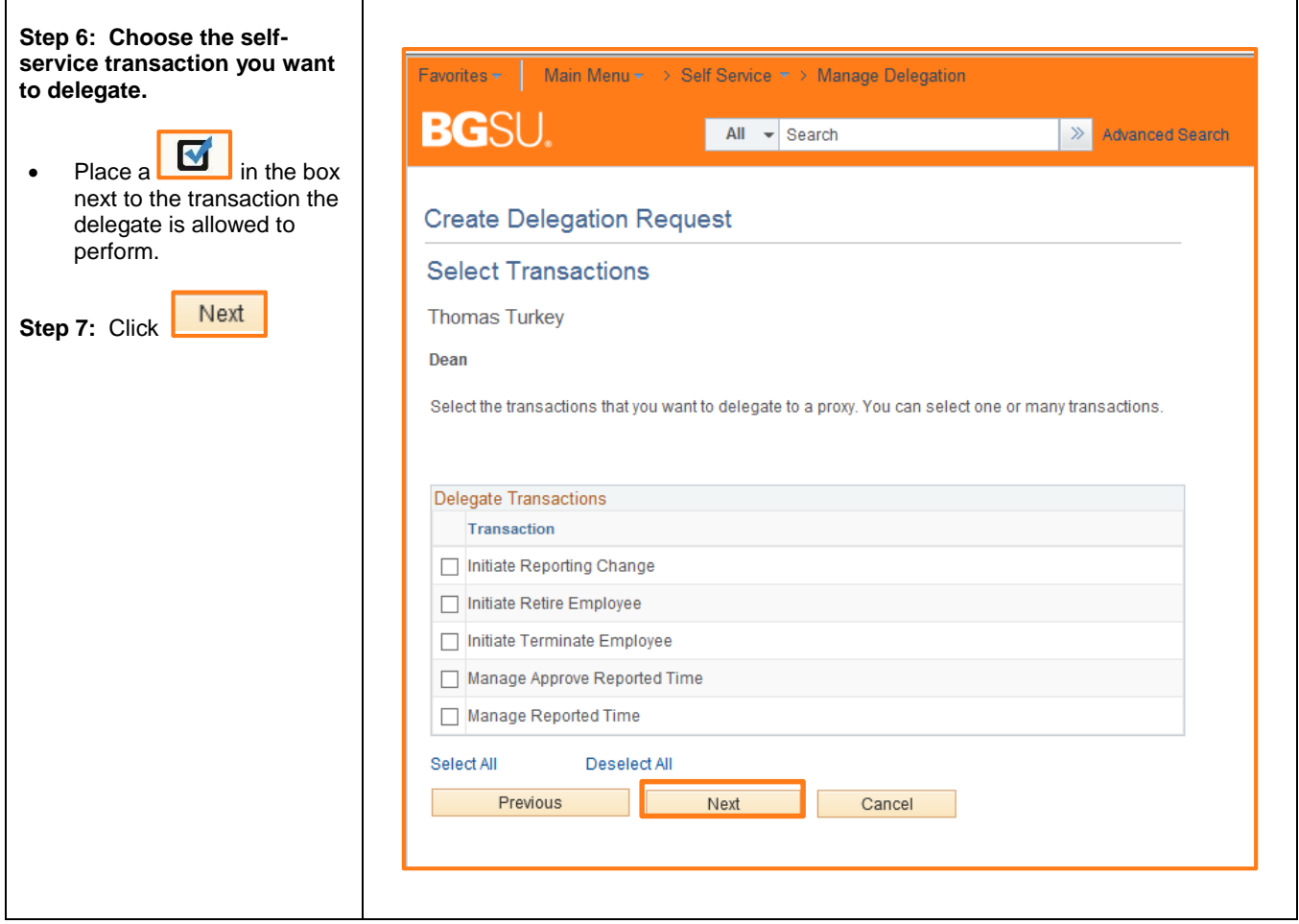

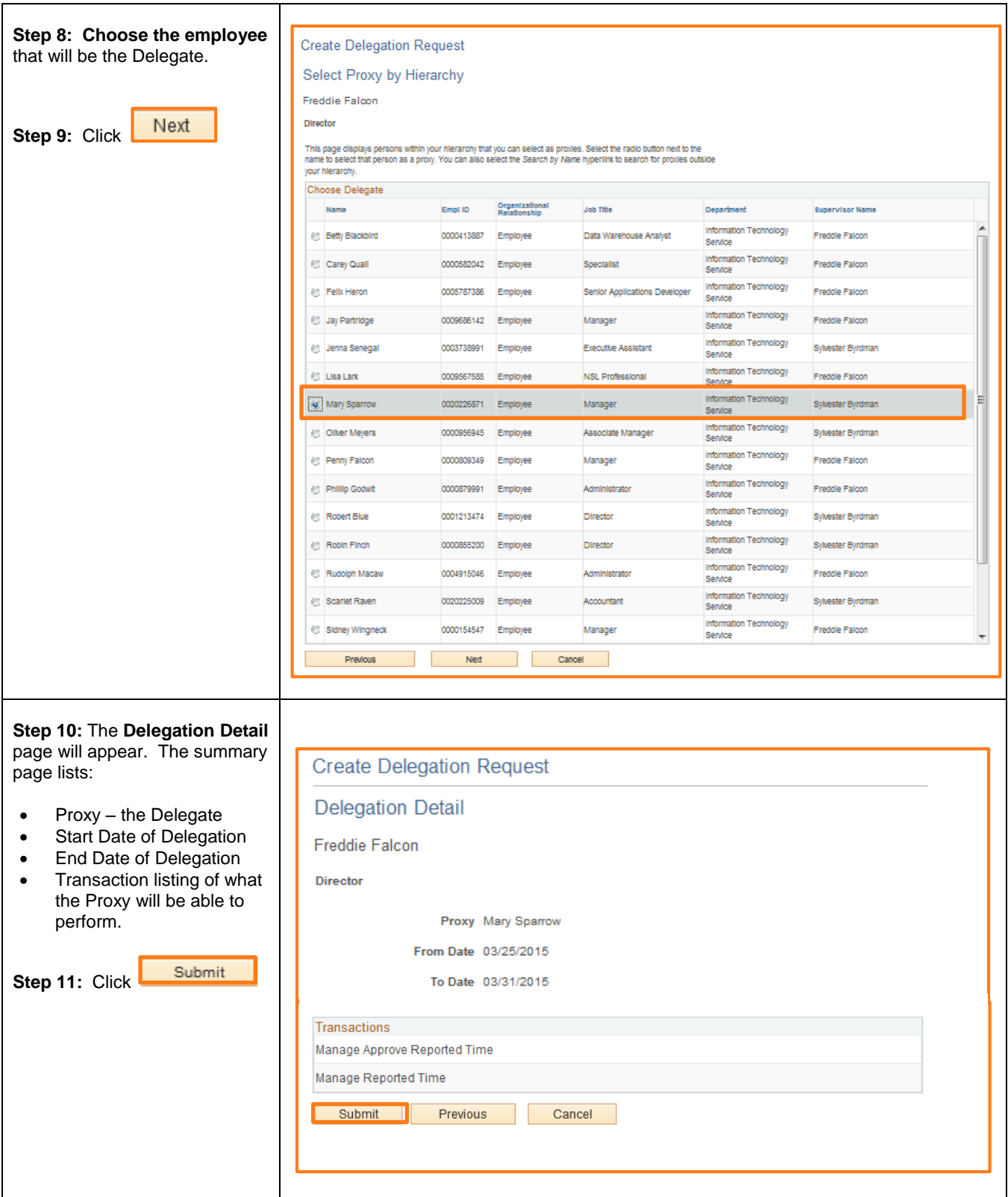

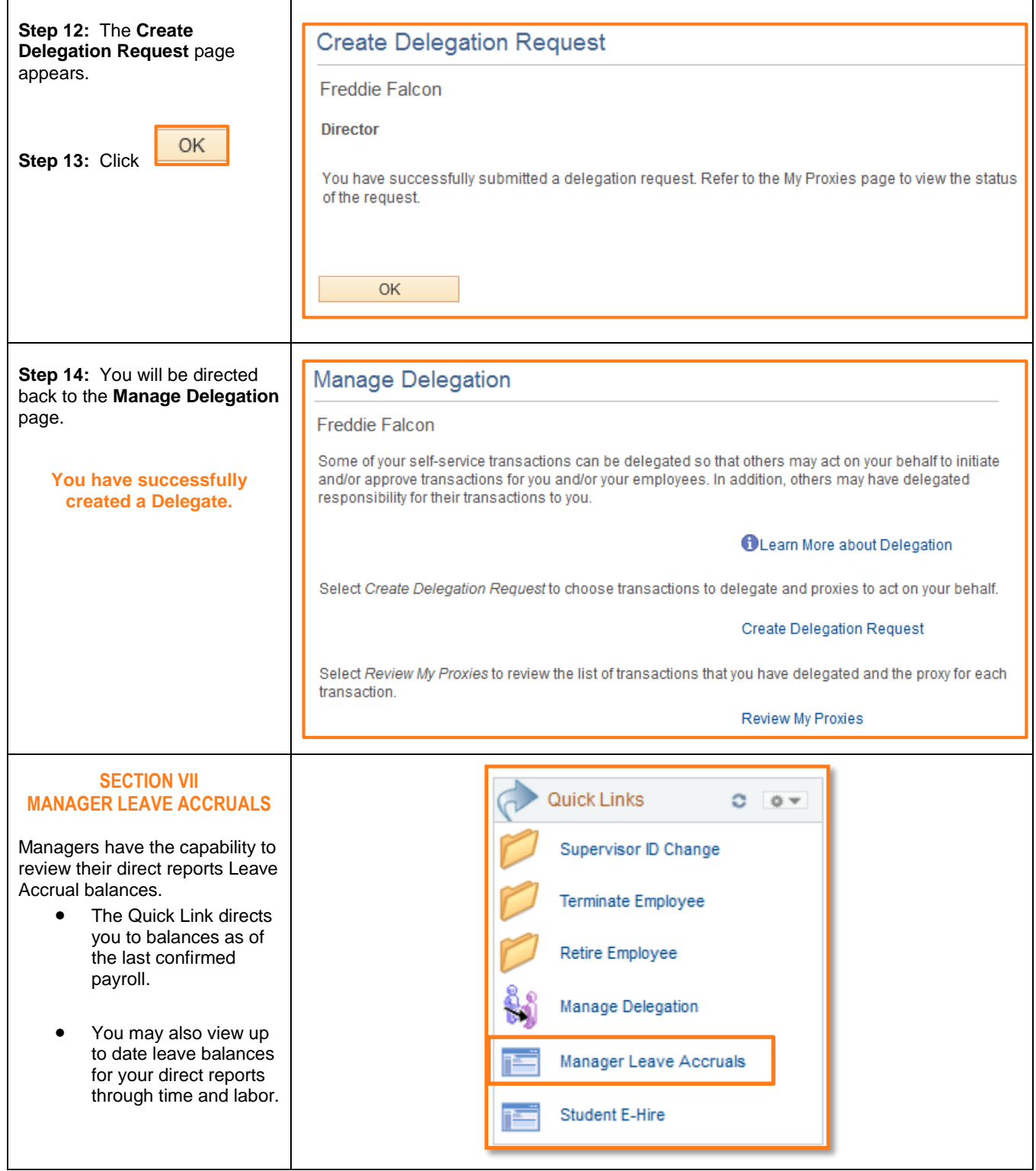

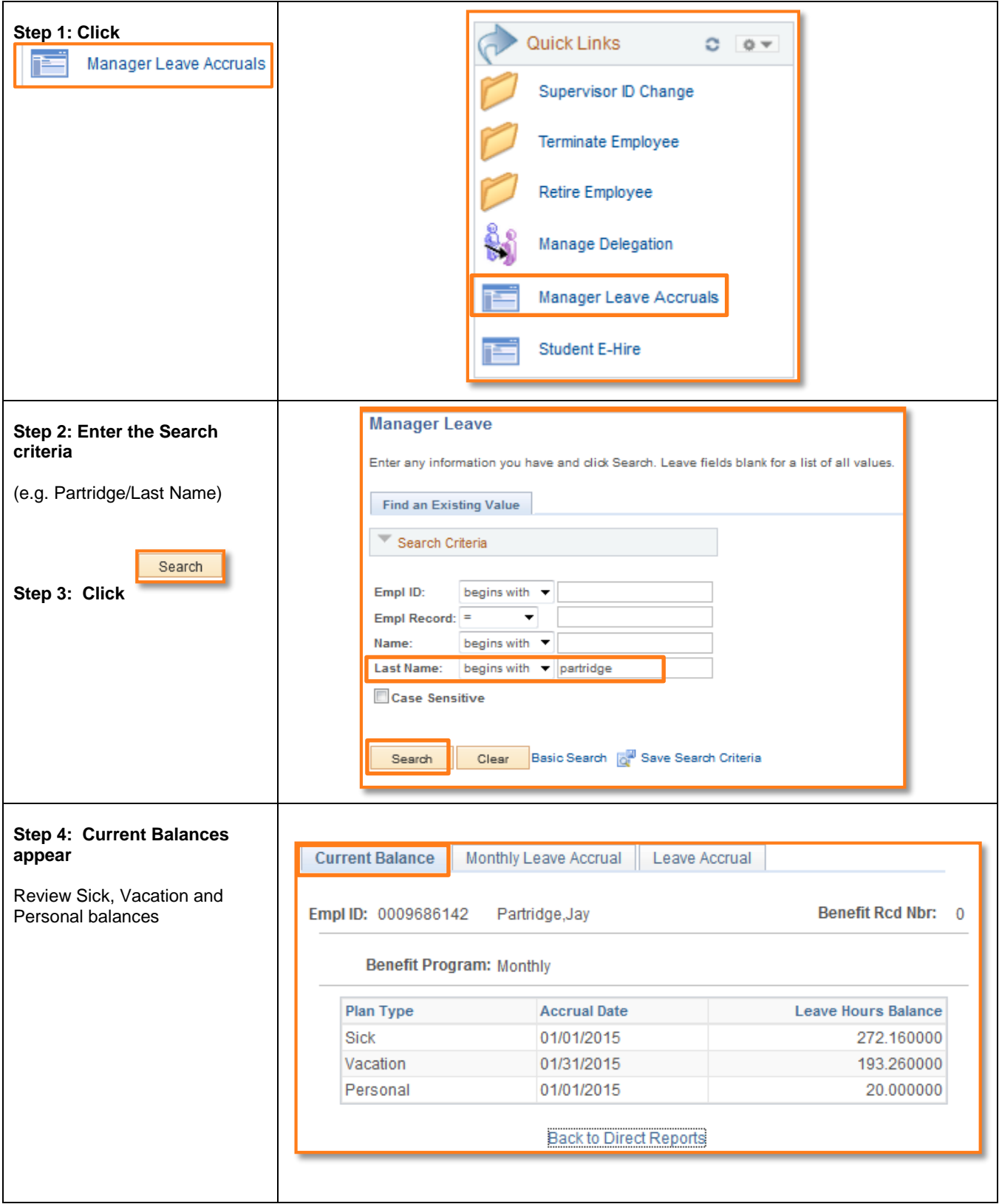

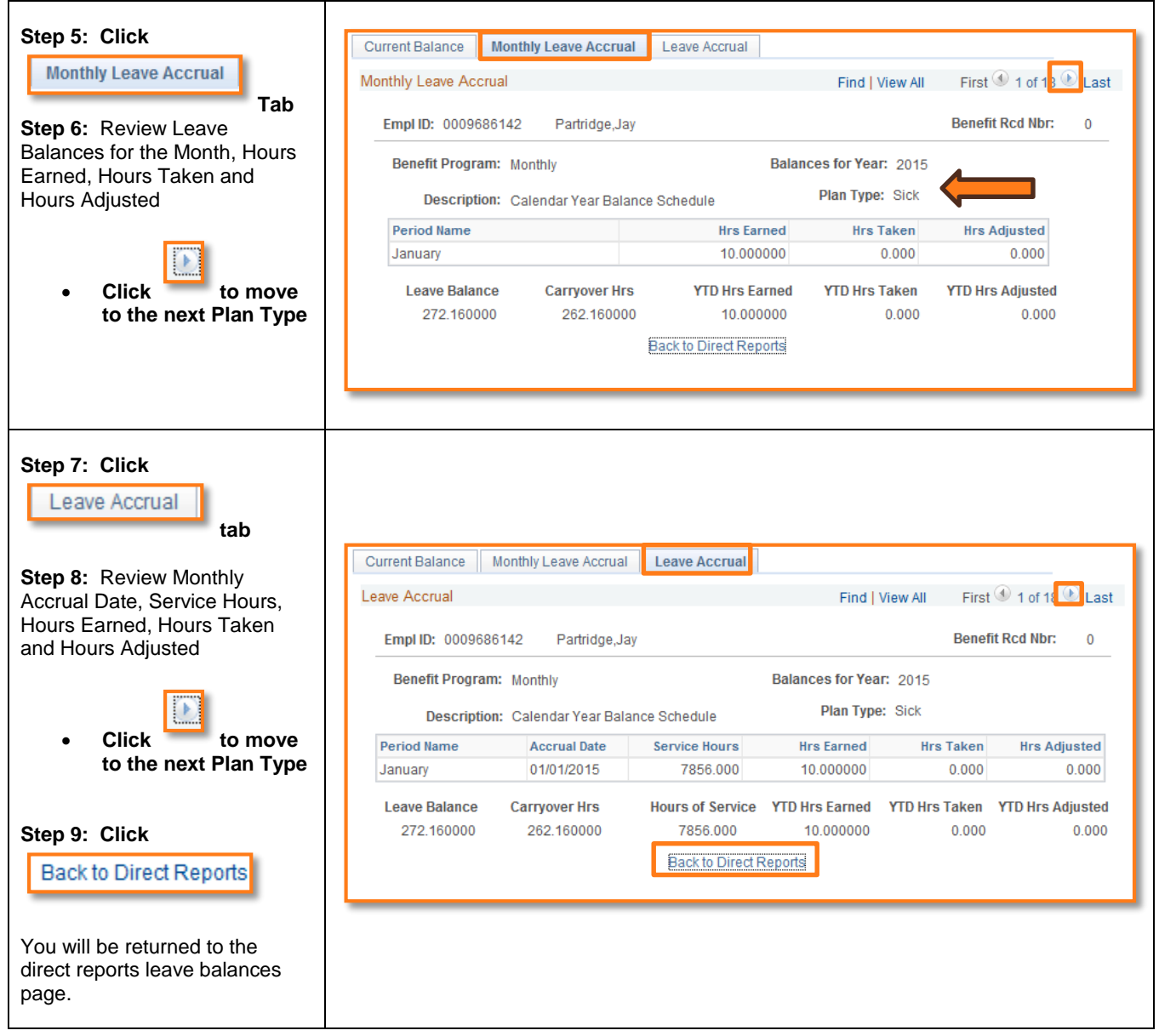